How To Restore A Toshiba Laptop [Without](http://to.tomsorg.com/download.php?q=How To Restore A Toshiba Laptop Without Disk) Disk >[>>>CLICK](http://to.tomsorg.com/download.php?q=How To Restore A Toshiba Laptop Without Disk) HERE<<<

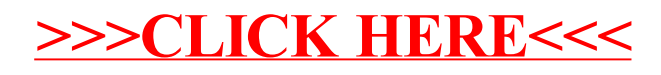